# PRIMEIRA ASSEMBLEIA ORDINÁRIA DO COSEMS/PB

ALIMENTAÇÃO DO SISTEMA SAGRES SOBRE FORNECIMENTO MEDICAMENTOS PELOS MUNICÍPIOS

> Auditor de Controle Externo – TCE/PB Luzemar da Costa Martins

HOTEL GARDEN Campina Grande (PB), 20/02/2024

# SUMÁRIO

- Contextualização
- **· SAGRES CAPTURA**
- INFORMAÇÕES
	- $\bullet$  FARMÁCIA  $\rightarrow$  DADOS CADASTRAIS
	- $\bullet$  ESTOQUE  $\rightarrow$  POSIÇÃO AO FIM DE CADA MÊS

## CONTEXTUALIZAÇÃO

Lei 14.654, de 23 de agosto de 2023, diz:

Art. 1º A Lei nº 8.080, de 19 de setembro de 1990, passa a vigorar acrescida do seguinte art. 6°-A:

"Art. 6º-A. **As diferentes instâncias gestoras do Sistema Único de Saúde** (SUS) ficam obrigadas a disponibilizar nas respectivas páginas eletrônicas na internet **os estoques de medicamentos** das farmácias públicas que estiverem sob sua gestão, com atualização quinzenal, de forma acessível ao cidadão comum."

Art. 2º Esta Lei entra em vigor após decorridos 180 (cento e oitenta) dias de sua publicação oficial.

**(vigência a partir de 20/02/2024)**

# CONTEXTUALIZAÇÃO

Quem são as instâncias gestoras do **Sistema Único de Saúde?**

Art. 9º A direção do Sistema Único de Saúde (SUS) é única, de acordo com o inciso I do art. 198 da Constituição Federal, sendo exercida em cada esfera de governo pelos seguintes órgãos:

I - no âmbito da União, pelo Ministério da Saúde;

II - no âmbito dos Estados e do Distrito Federal, pela respectiva Secretaria de Saúde ou órgão equivalente; e

III - no âmbito dos Municípios, pela **respectiva Secretaria de Saúde ou órgão equivalente.**

## SAGRES CAPTURA

Sistema desenvolvido pelo Tribunal de Contas do Estado da Paraíba para permitir o envio, recebimento, validação e armazenamento de informações das unidades gestoras dos jurisdicionados do TCEPB

**a) SAGRES CAPTURA ESTADUAL SIAF/PB**

**b) SAGRES CAPTURA MUNICIPAL Administrações Municipais**

As informações que serão enviadas pelos Gestores deverão atender às especificações técnicas, estrutura e layout definidos pelo Tribunal.

## SAGRES CAPTURA

#### NOMECLATURA DOS ARQUIVOS

Devem ser gerados segundo uma nomenclatura padrão, em formato texto ASCII, formato UTF-8, sem marcadores, conforme segue:

- Nome do arquivo para periodicidade MENSAL: [Código da UG] [Mês e ano de competência] [Nome do Arquivo]
	- Ex.: 201001012024Farmacia.txt
	- Ex.: 601039012024EstoqueFarmacia
- O arquivo FARMÁCIA da UG que não tem nada a informar deve ser anexado vazio
- O mesmo quanto ao arquivo ESTOQUEFARMACIA

## SAGRES CAPTURA

O acesso ao SAGRES CAPTURA depende de LOGIN e SENHA

O login e senha do Gestor permite acesso a toda as funcionalidades do SAGRES CAPTURA

Para que um servidor ou prestador de serviço tenha acesso a funcionalidade para envio das informações sobre FARMÁCIA e ESTOQUE, o Gestor deve por e-mail enviado a [diep@tce.pb.gov.br](mailto:diep@tce.pb.gov.br) solicita o cadastramento de quem será ou serão os responsáveis, juntando a documentação pessoal do(s) indicado(s) e indicando a Unidade Gestora – Prefeitura / Fundo / Etc. – bem como, e-mail e celular pessoais do(s) indicado(s)

# FARMÁCIA – DADOS CADASTRAIS

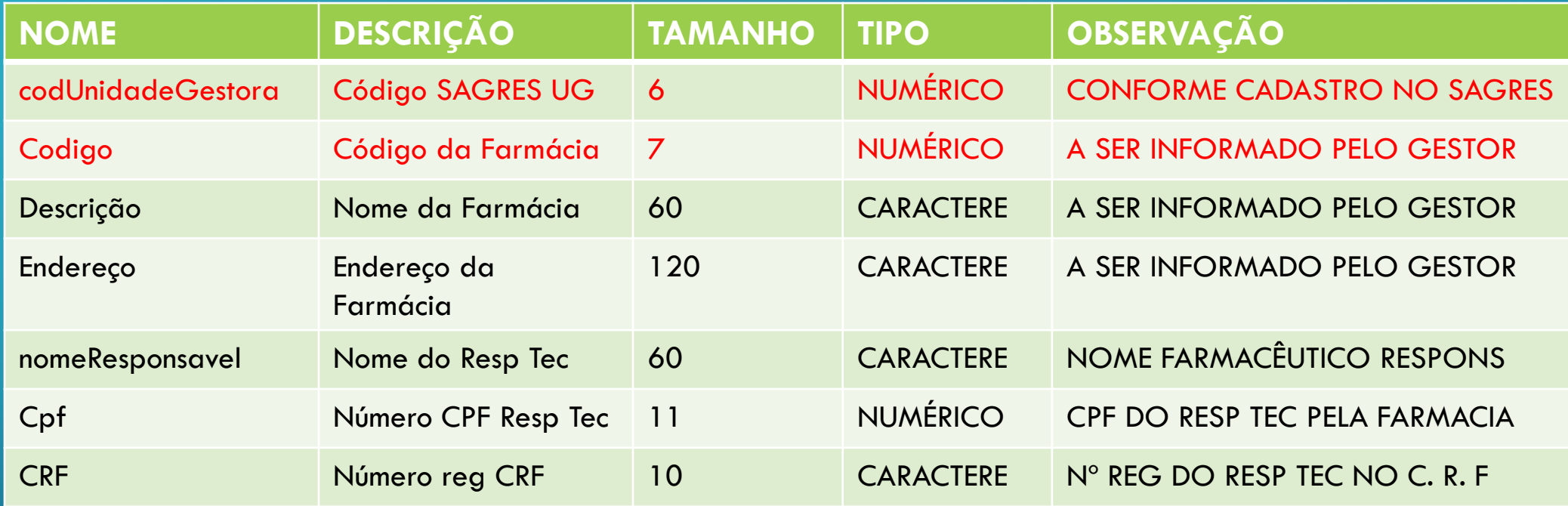

OBSERVAÇÕES TIPO CARACTERE – DEVE SER PREENCHIDO DA ESQUERDA PARA A DIREITA TIPO NUMÉRICO – DEVE SER PREENCHIDO DA DIREITA PARA A ESQUERDA COM ZEROS A ESQUERDA

# **DEARMÁCIA – DADOS CADASTRAIS** • Exemplos a) Se campo tem tamanho 7; é tipo CARACTERE e tem valor "1" será preenchido: "1 " ou seja "1' SEGUIDO DE 'seis' ESPAÇOS EM BRANCO b) Se campo tem tamanho 7; é tipo NUMÉRICO e tem valor "1" será preenchido: "0000001"

# **DESTOQUE**

Π

 $\bigcap$ 

O

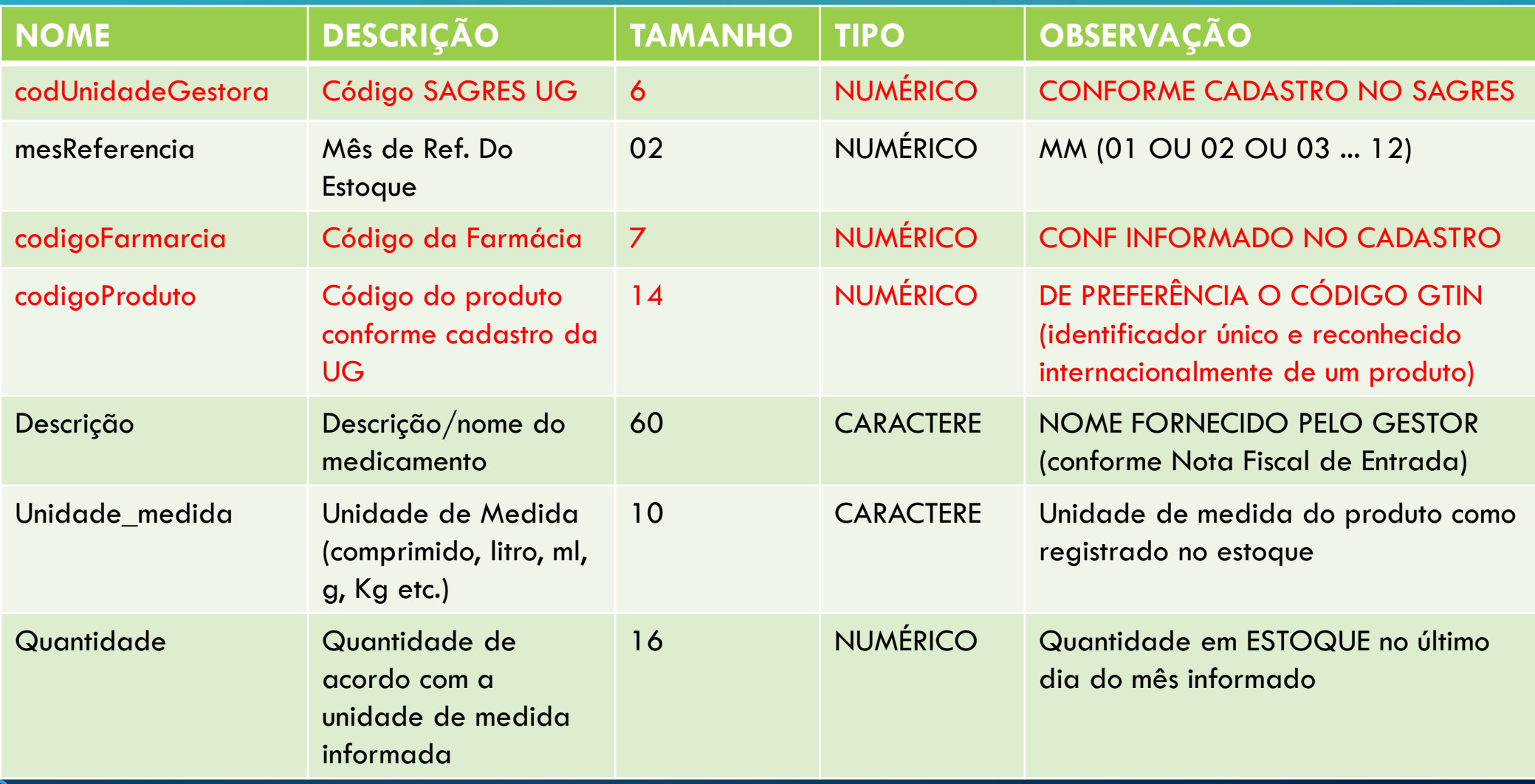

### **PESTOQUE**

- Os arquivos de dados terão obrigatoriamente o formato (Text Enconding =UTF-8).
- O formato acima é PADRÃO do aplicativo BLOCO DE NOTAS DO WINDOWS
- Convém se observar que a formatação dos dados, a qual deverá seguir fielmente a seguinte forma:
- Dados numéricos para valores: Deverão ser preenchidos, da direita para esquerda, com zeros à esquerda quando for o caso, observando que o ponto decimal é um caractere. Exemplo: Valor numérico com 16 posições significa 13 dígitos para inteiro, 1 dígito para o separador decimal (**vírgula**) e 2 dígitos para decimal **(ex.: 0000002547625,21)**

**"O conhecimento e a informação são os recursos estratégicos para o desenvolvimento de qualquer país. Os portadores desses recursos são as pessoas". Peter Drucker**

**MUITO OBRIGADO**